## **Scenes**

zactrack enables multiple scenes of different autofunctions parameters.

These scenes can be changed manually or from the console. (See [Change Active Scene\)](https://manual.zactrack.com/doku.php?id=manual:live_show_renderer#change_active_scene)

 $\pmb{\times}$ 

From: <https://manual.zactrack.com/> - **zactrack**

Permanent link: **<https://manual.zactrack.com/doku.php?id=pro:scenes>**

Last update: **2020/04/20 10:44**

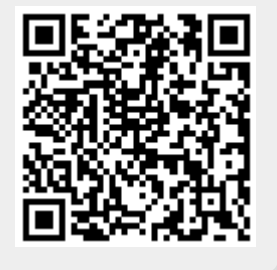